# **Detecting Autonomous Systems Relationships**

Alexander Asimov <aa@highloadlab.com> Highload Lab

### Our Goals

1. Traffic flow engineering 2. AS architecture design 3. BGP loop prediction

# Traffic flow: prepend

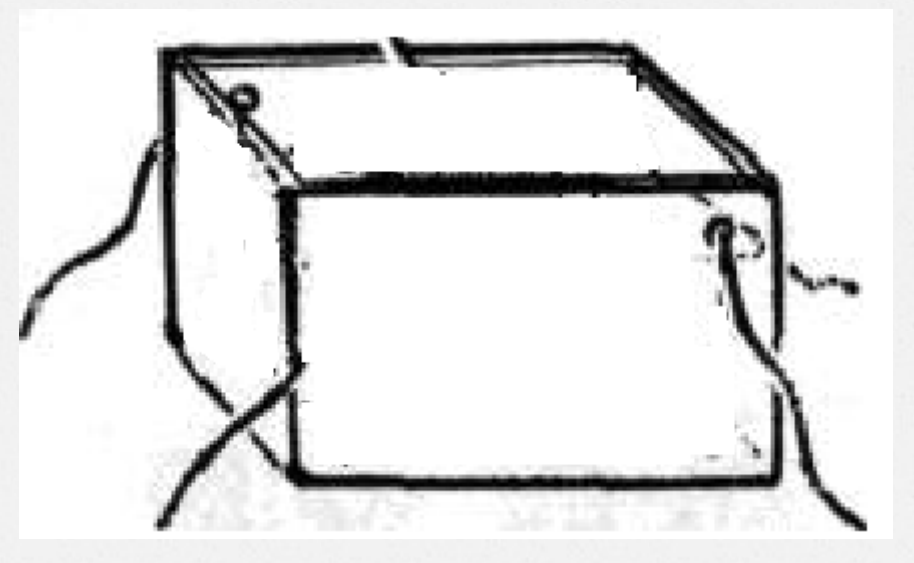

«Дерни за веревочку, дверка откроется»… а может быть, и нет

### AS architecture design

- 1. Where to place next point of presence?
- 2. How to forecast the vector/amount of traffic flow?

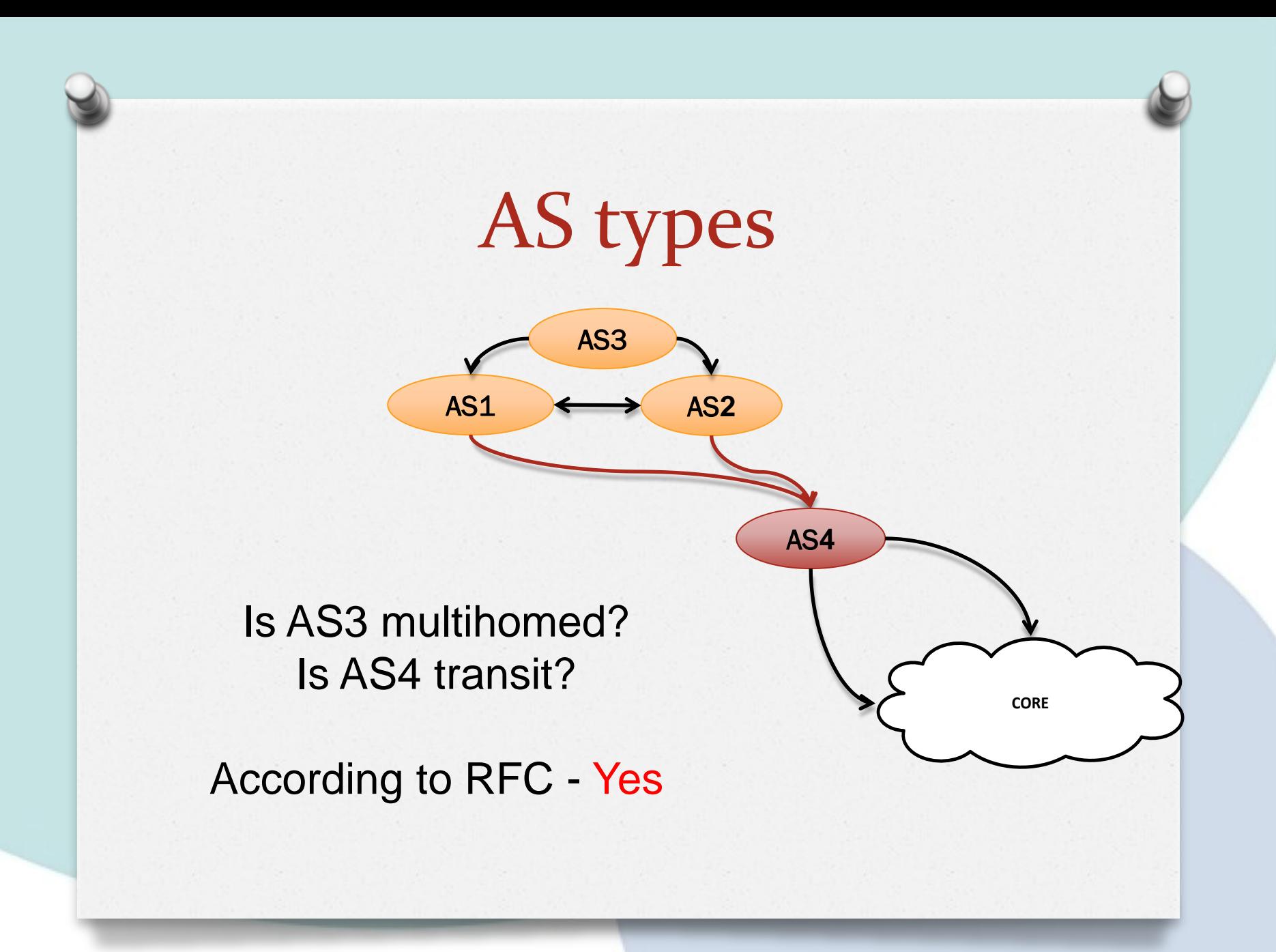

### AS with separate parts

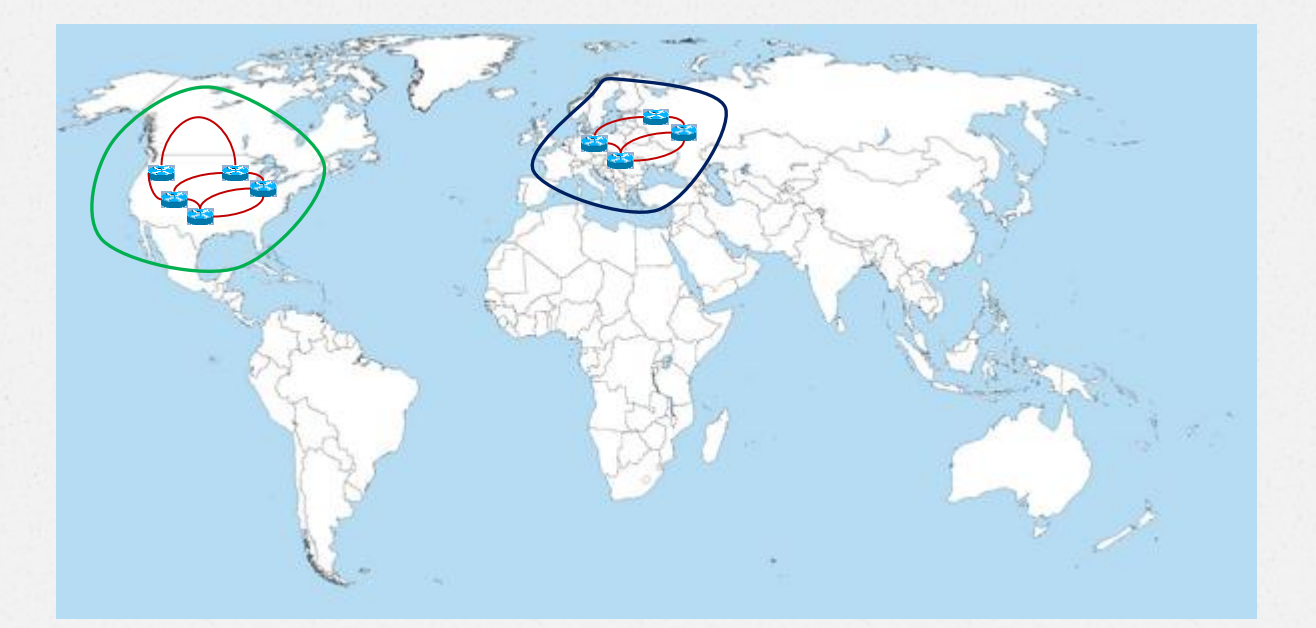

Two ASes with different route policy under one AS number! Transnational?

### Built-in defense for static loops

Dynamic loops!

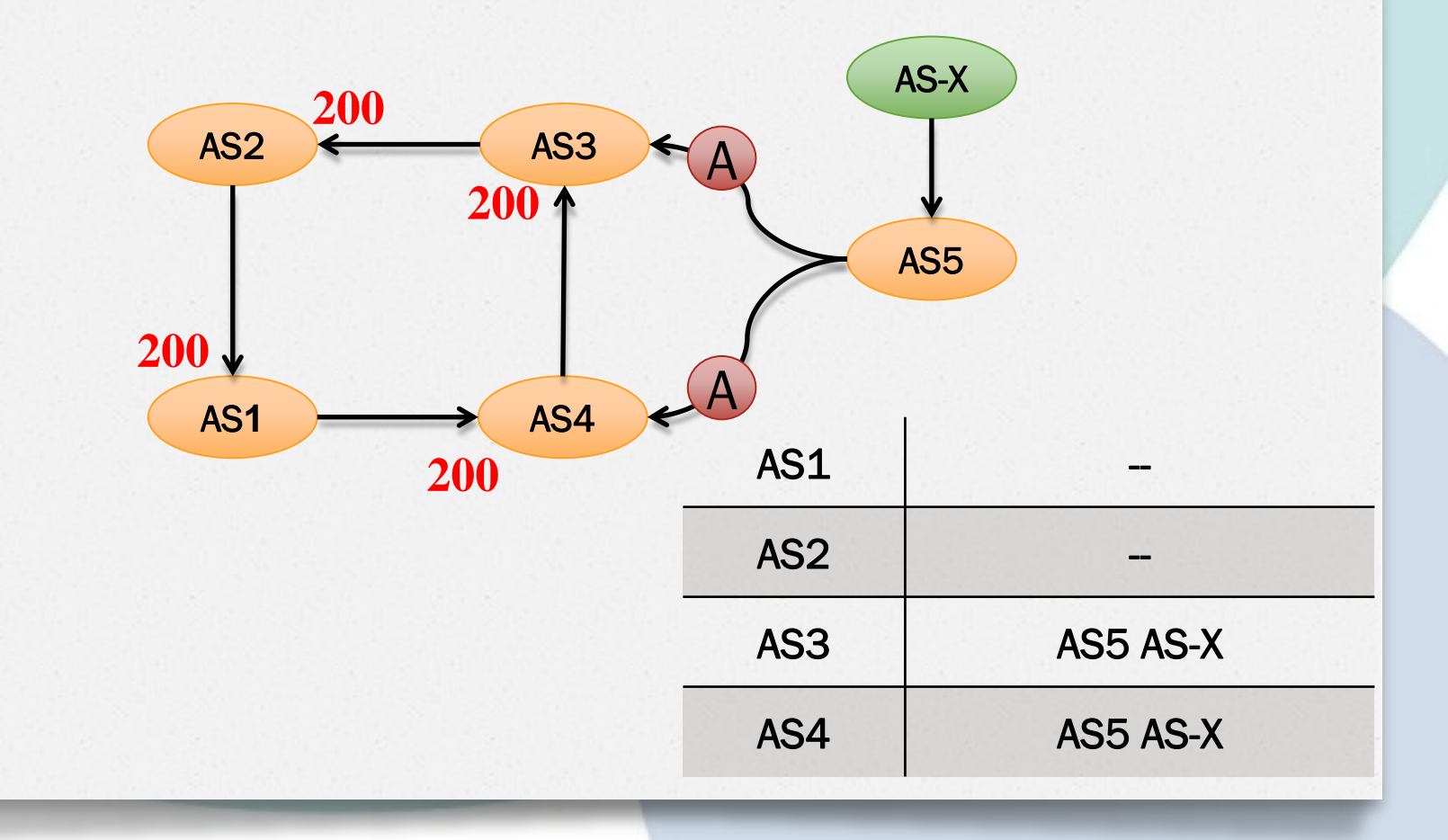

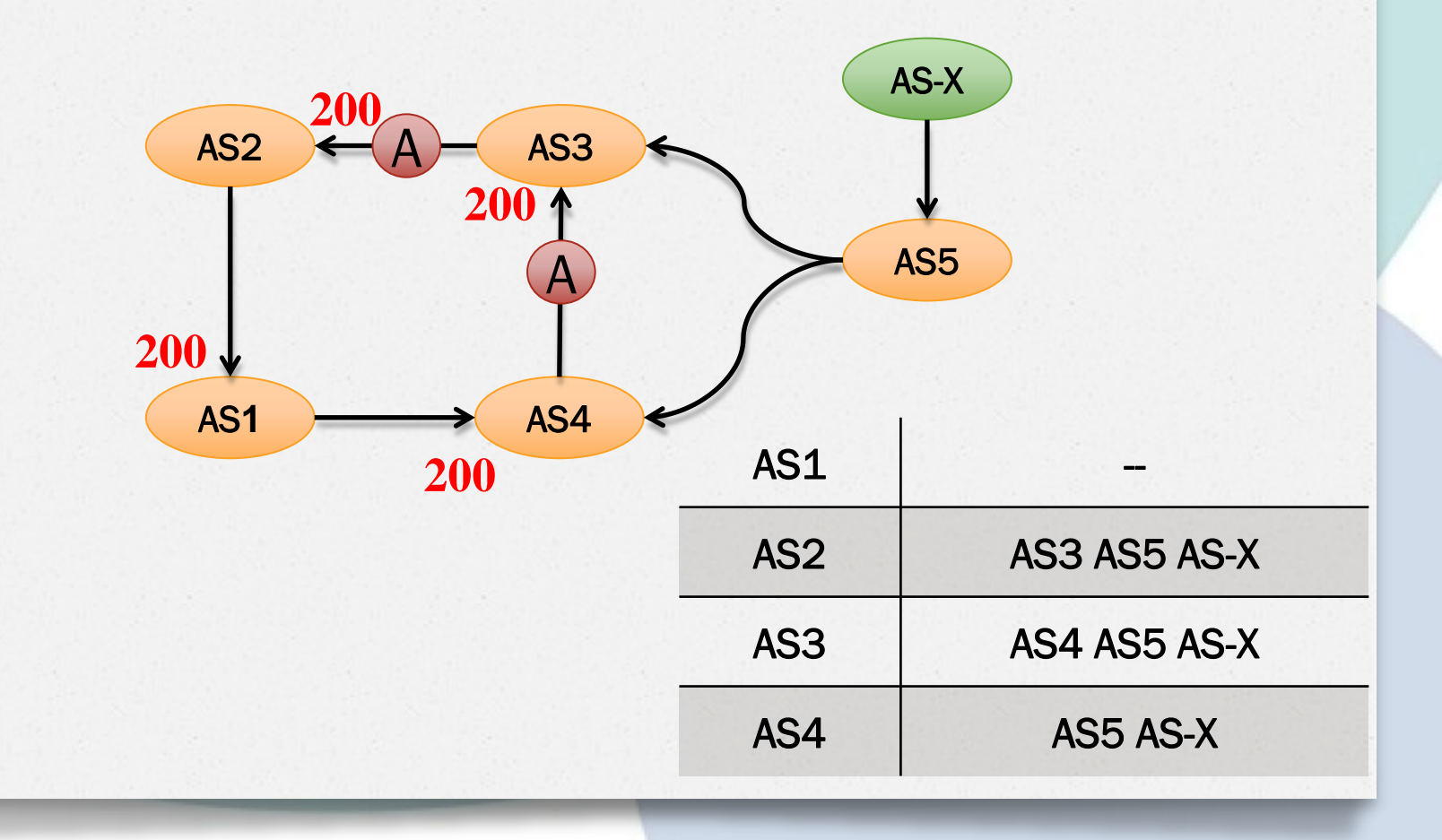

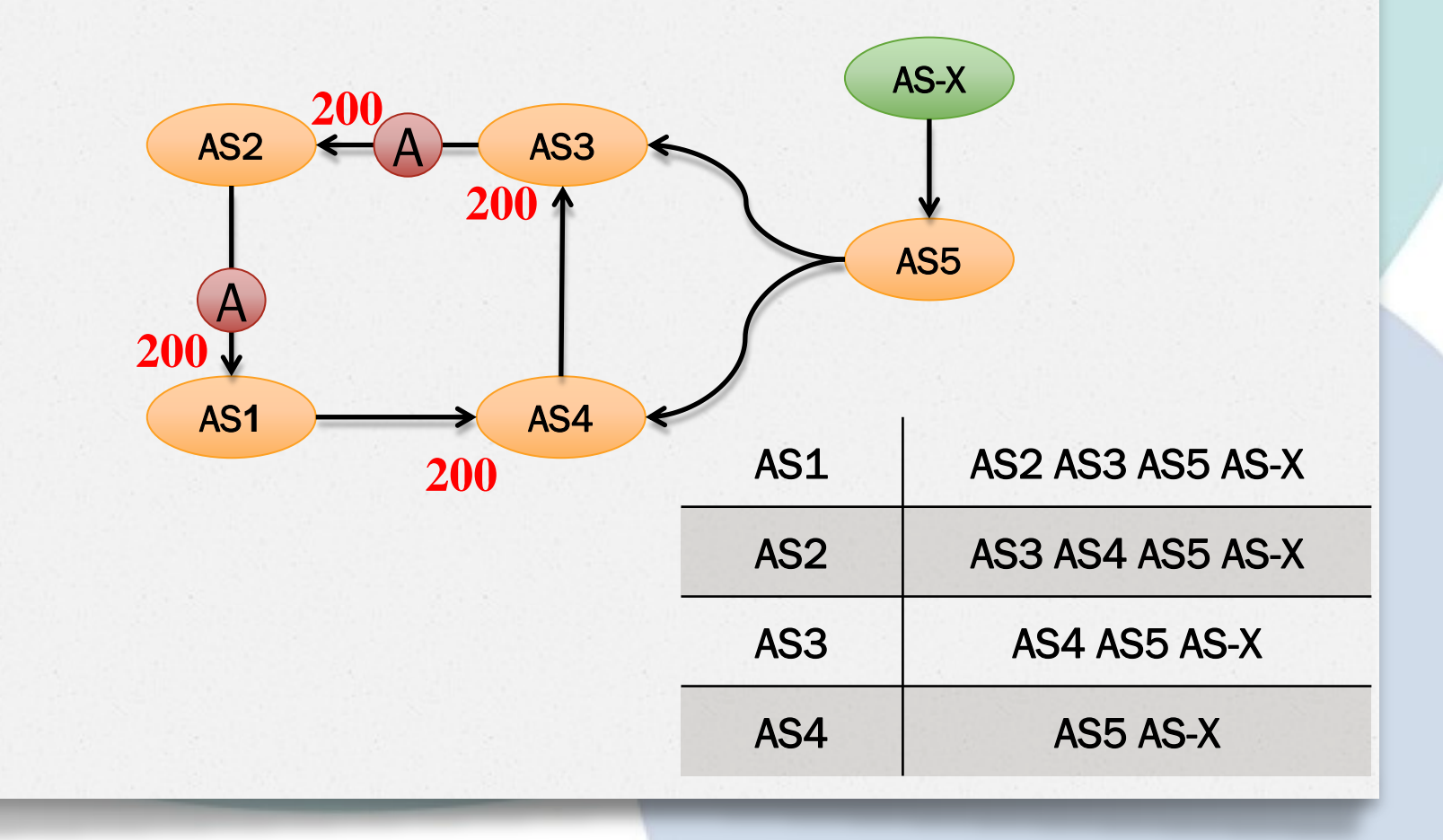

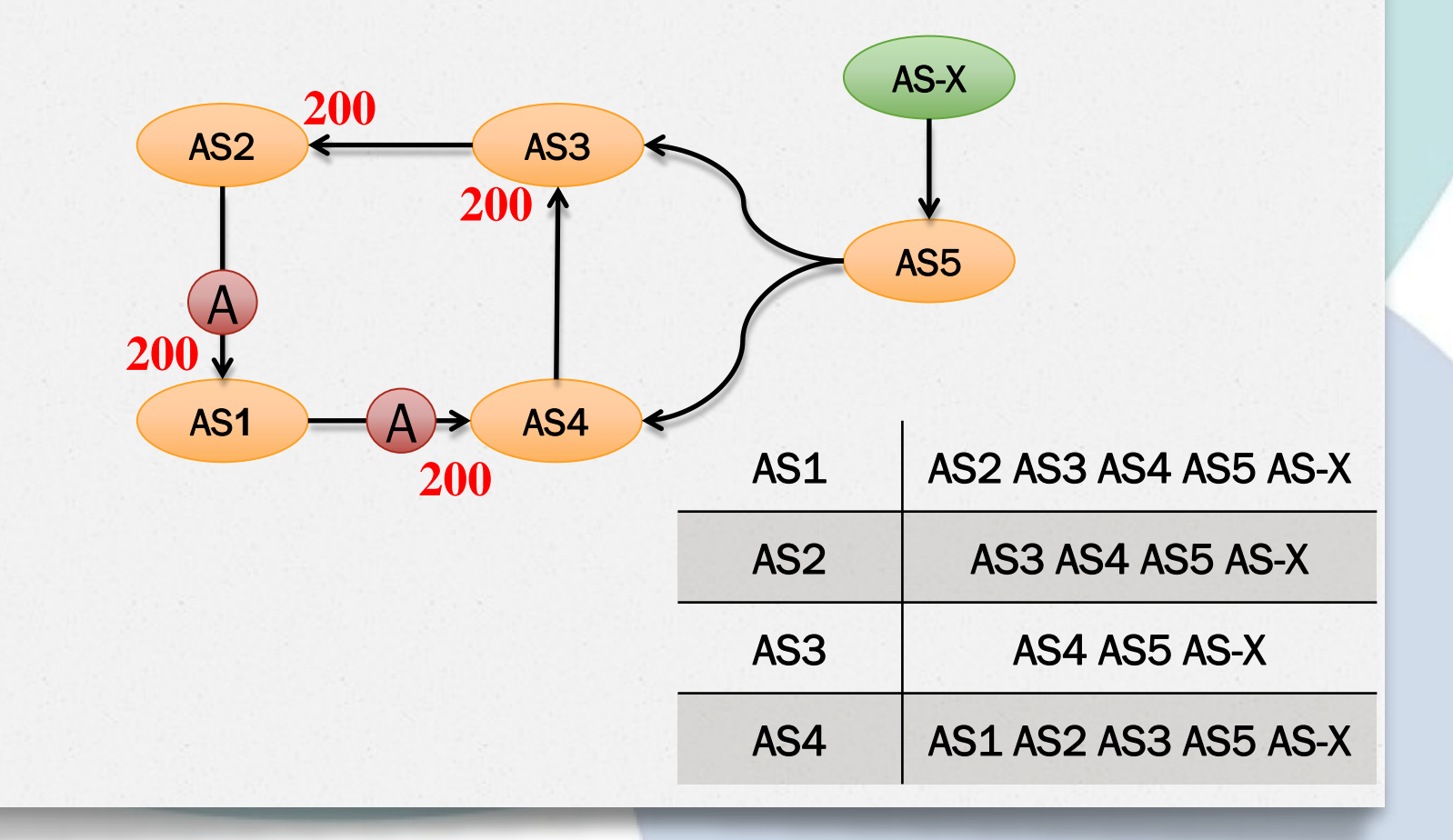

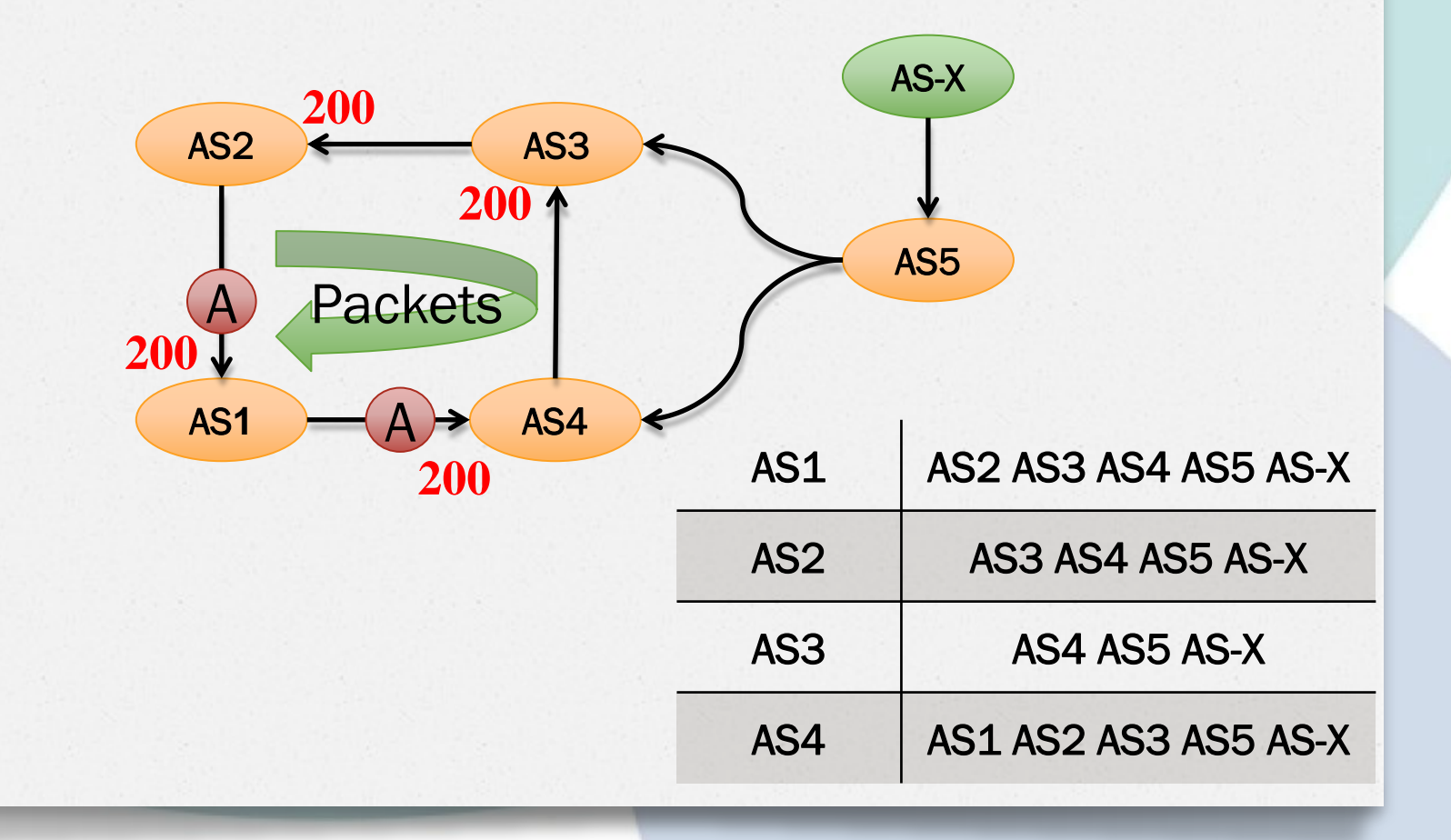

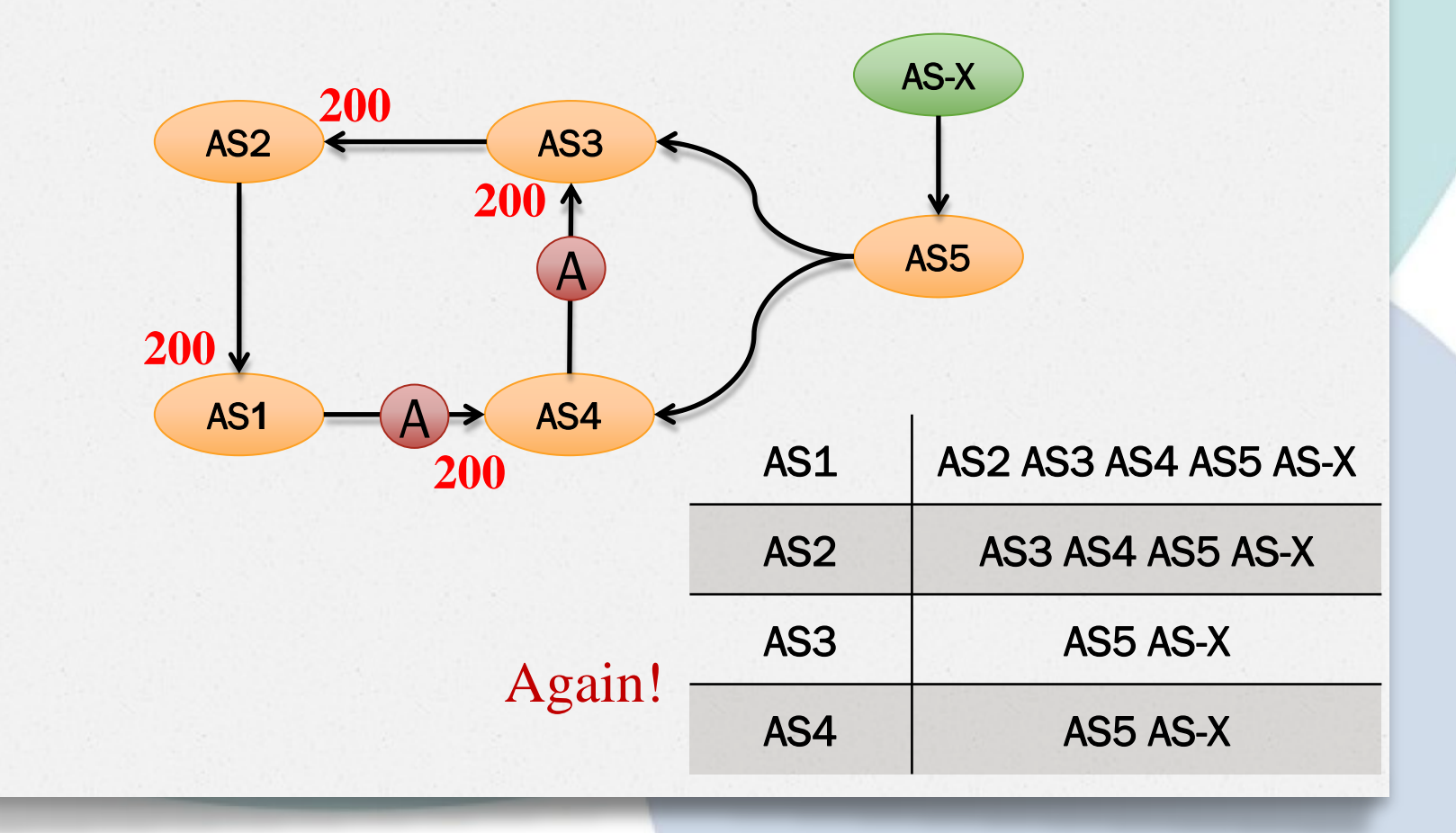

### Built-in defense for static loops

Dynamic loops!

- Packet loss
- BGP Announce noise

# Breaking down

- 1. Route flap
- 2. Change prepend policy AS-X AS-X
- 3. Prepend one of ASes in loop AS-X AS2 AS-X Makes AS2 ignore your route

# Breaking down

- 1. Route flap
- 2. Change prepend policy AS-X AS-X
- 3. Prepend one of ASes in loop AS-X AS2 AS-X Makes AS2 ignore your route

How not to fall into another loop?

### One "killer" feature

### Autonomous Systems Reverse Map

And there are multiple projects…

## Opte Project

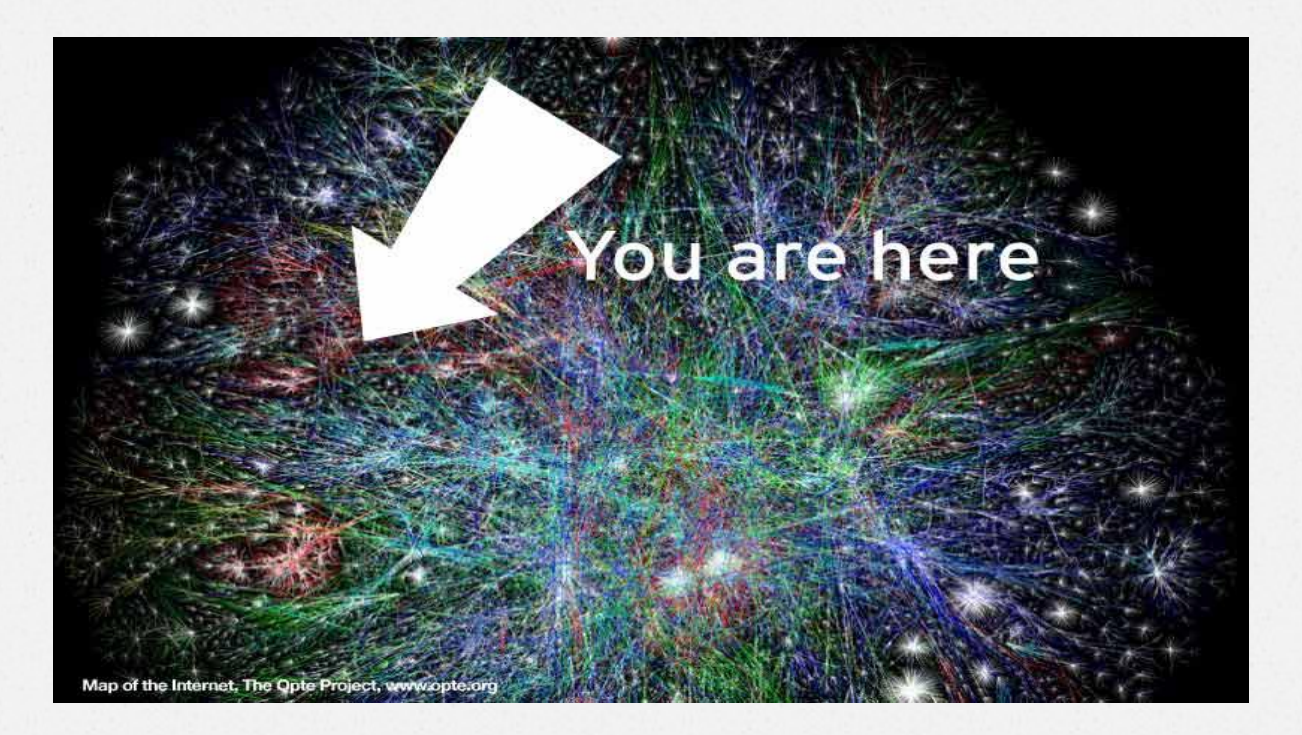

### Beautiful!

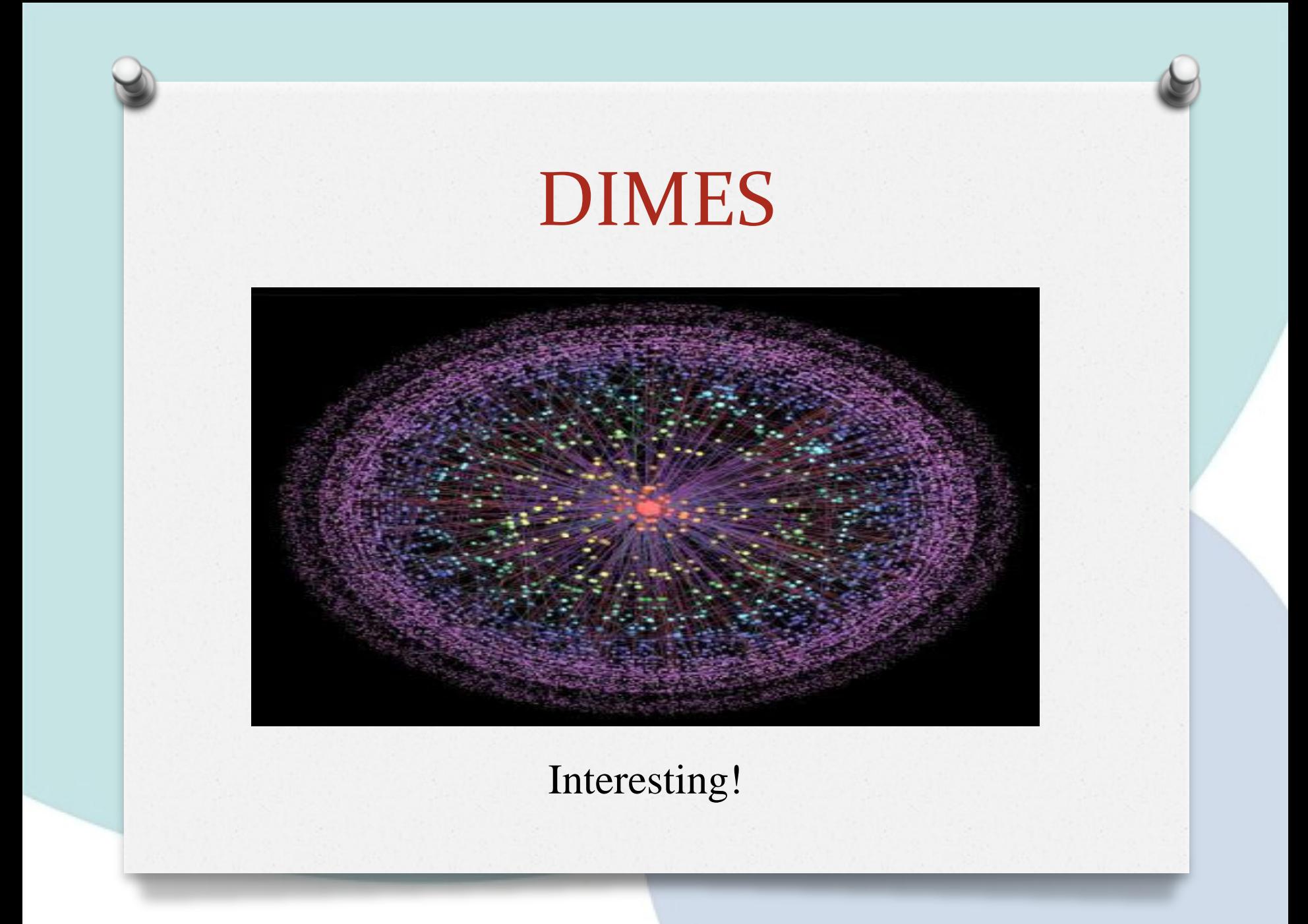

### ROBTEX

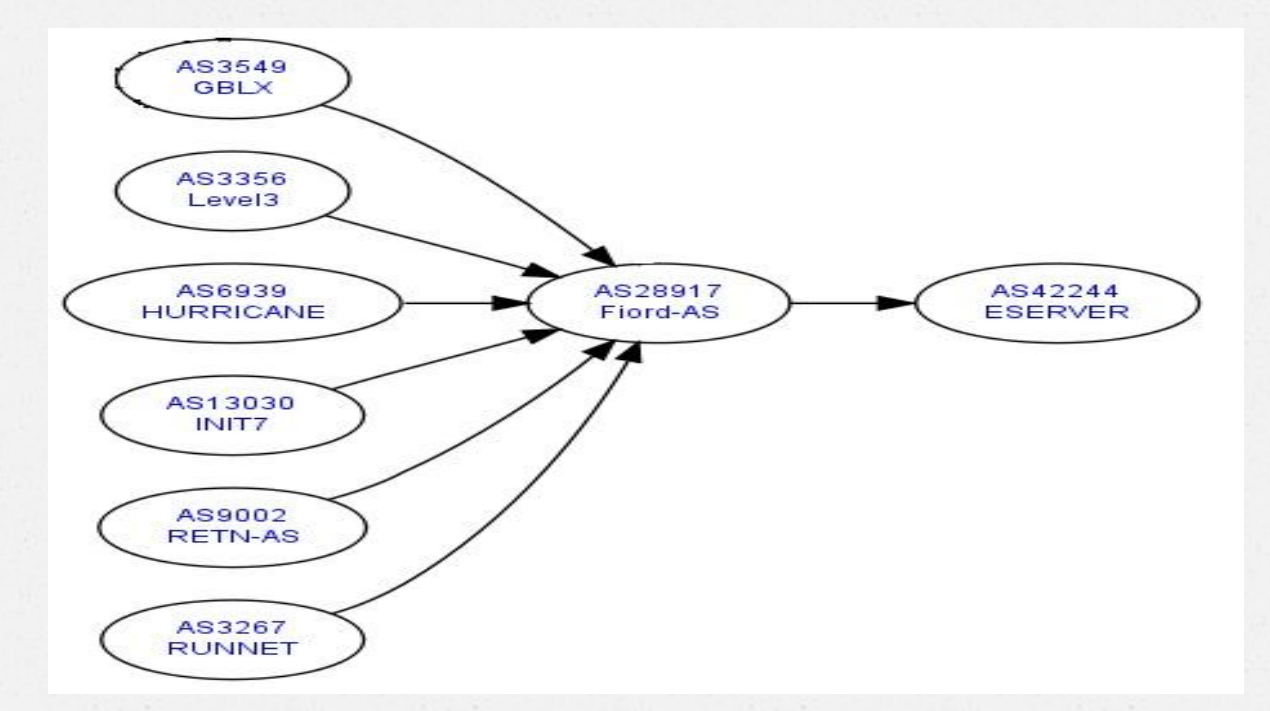

Ok. But what will be used by my AS?

# Missing features

• Physical links discovery No use of route policy

• Macro map Show links that are used by somebody, not by your AS.

### WHOIS services

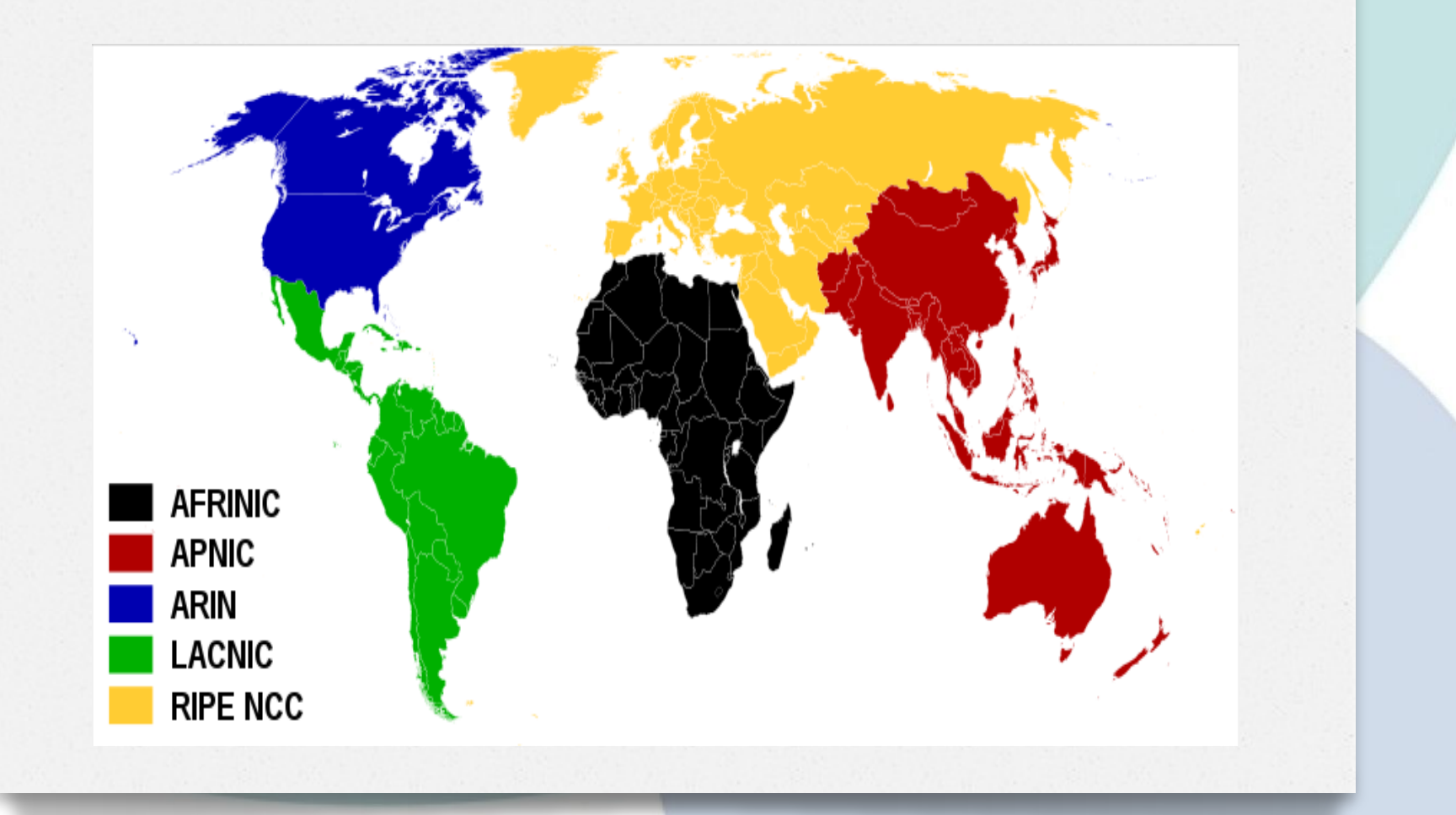

# Incompleteness

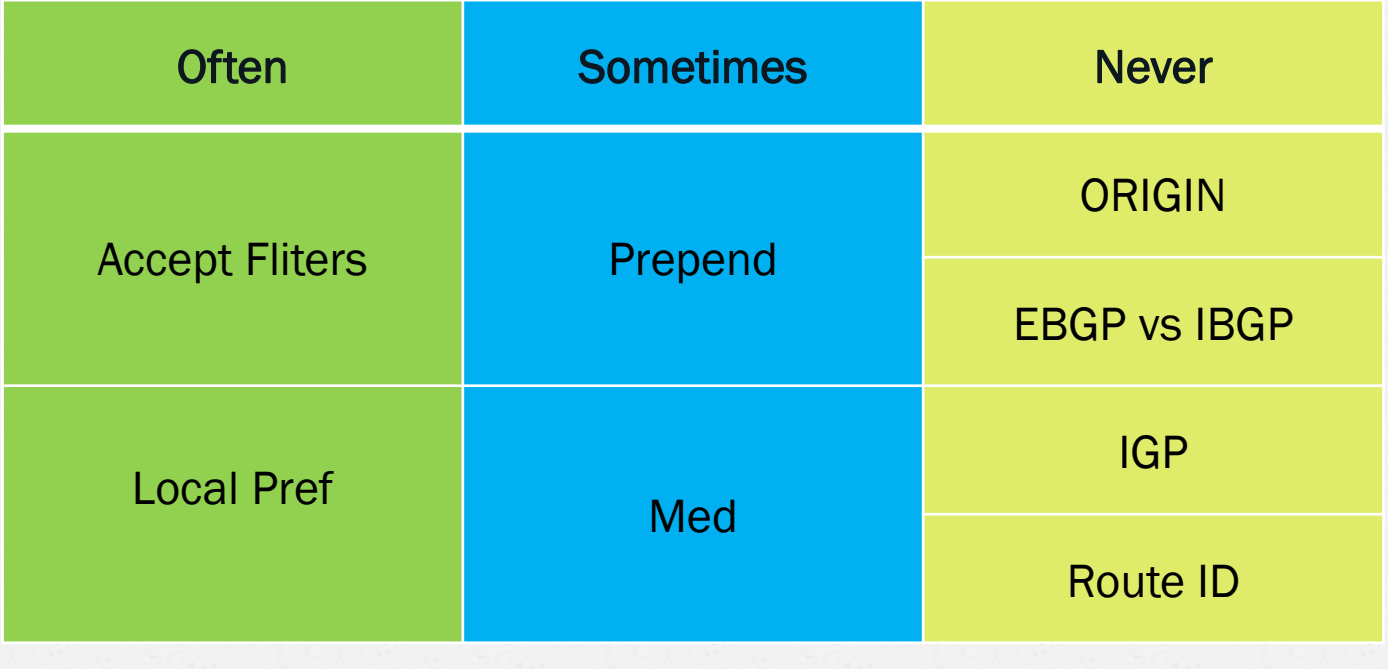

### Inconsistency

### From RIPE DB

aut-num: AS42366 remarks: Due to major changes this object is outdated at moment

# Missing features

• Physical links discovery No use of route policy;

• Macro map

Shows links that are used by somebody, not by your AS;

• Route policy data Outdated, incomplete.

### Deadlock?

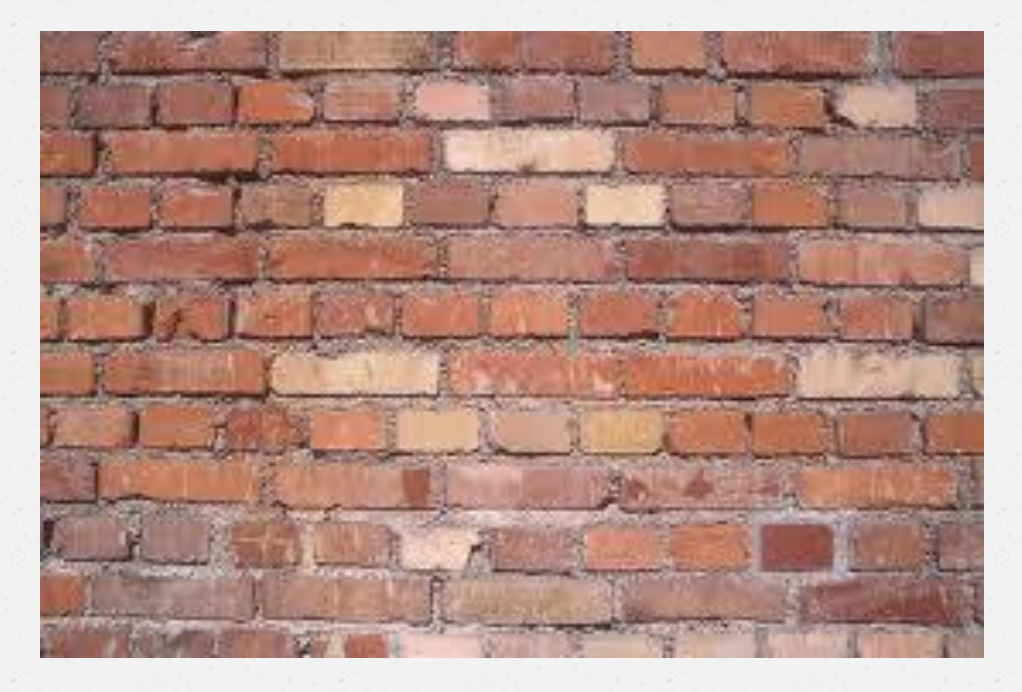

### No opportunity for route policy recovery!

# Project goals

- There are more then 400k physical links at interdomain level;
- Only 40k links are used at every moment by each AS;
- The goal is to find out links, that could be used by single AS.

# Route policy model

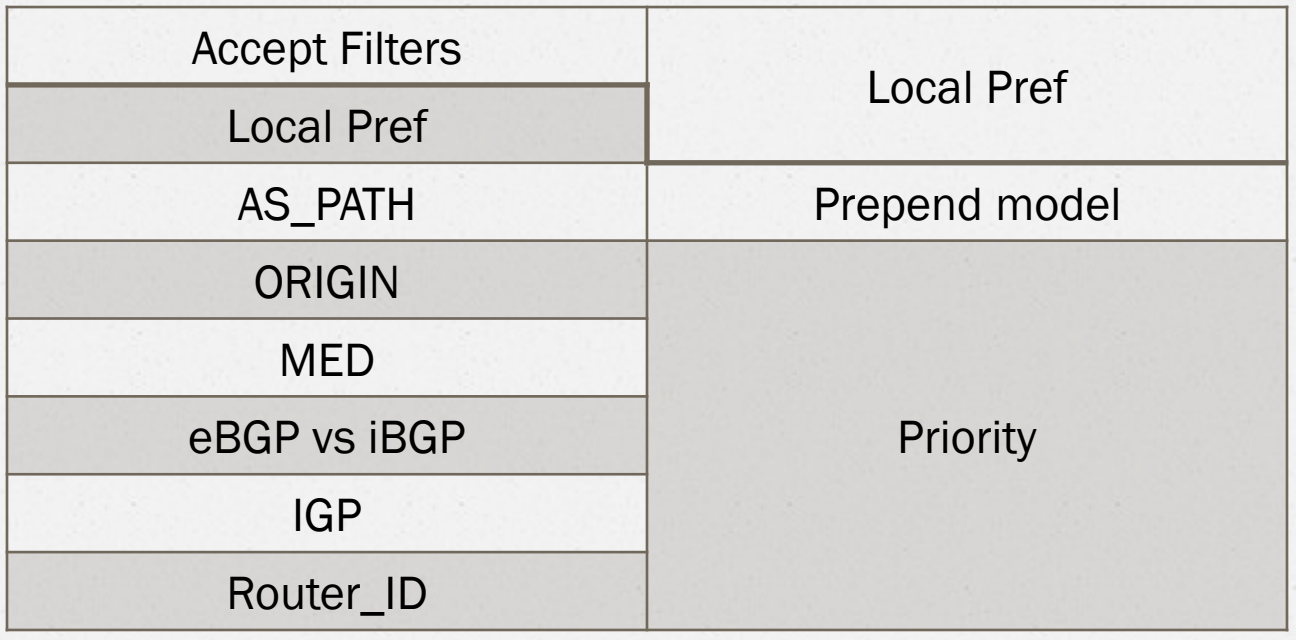

# Route policy model

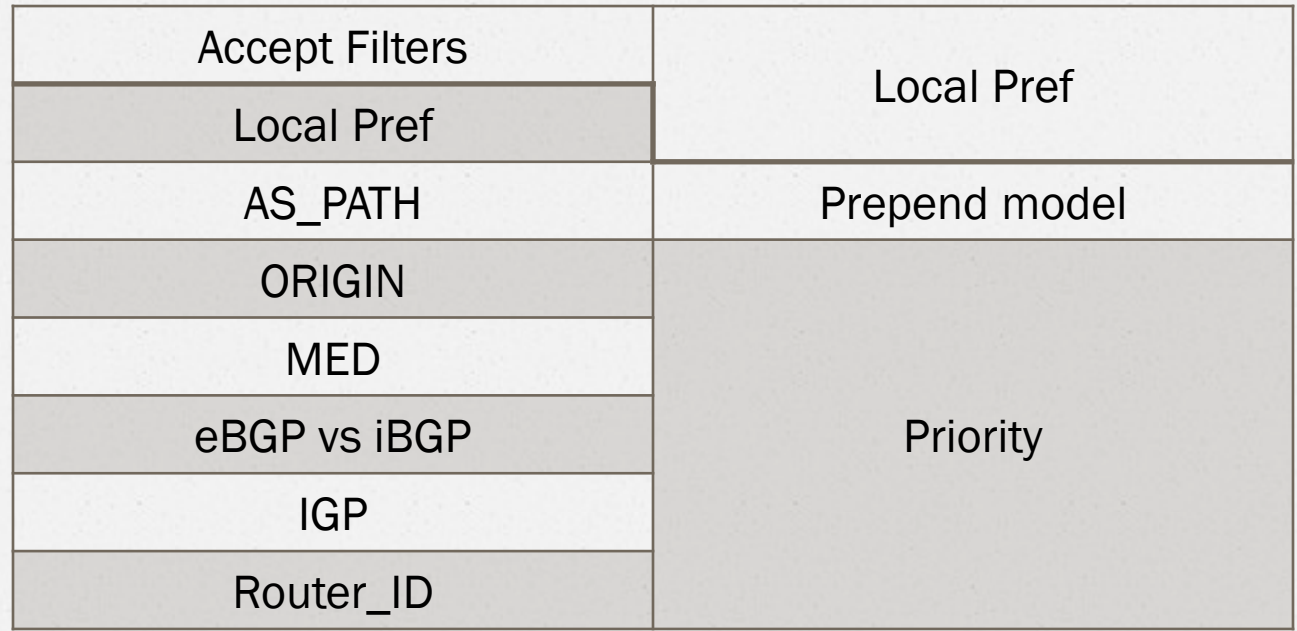

Discover every route policy level!

### Active policy discovery

1. Colored AS map 2. Traceroute 3. ping –R (spoofed)

## Colored AS Map

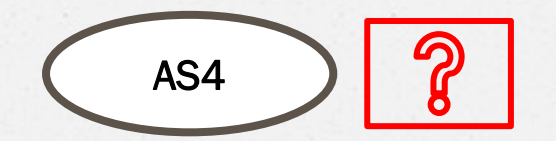

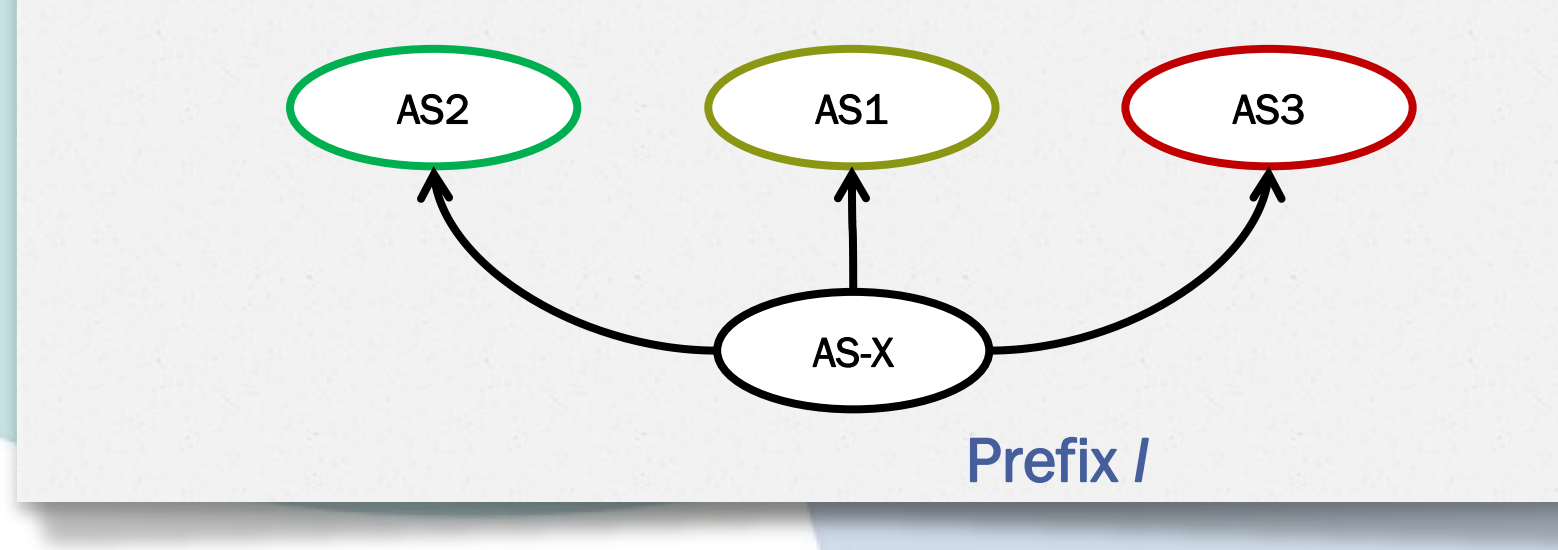

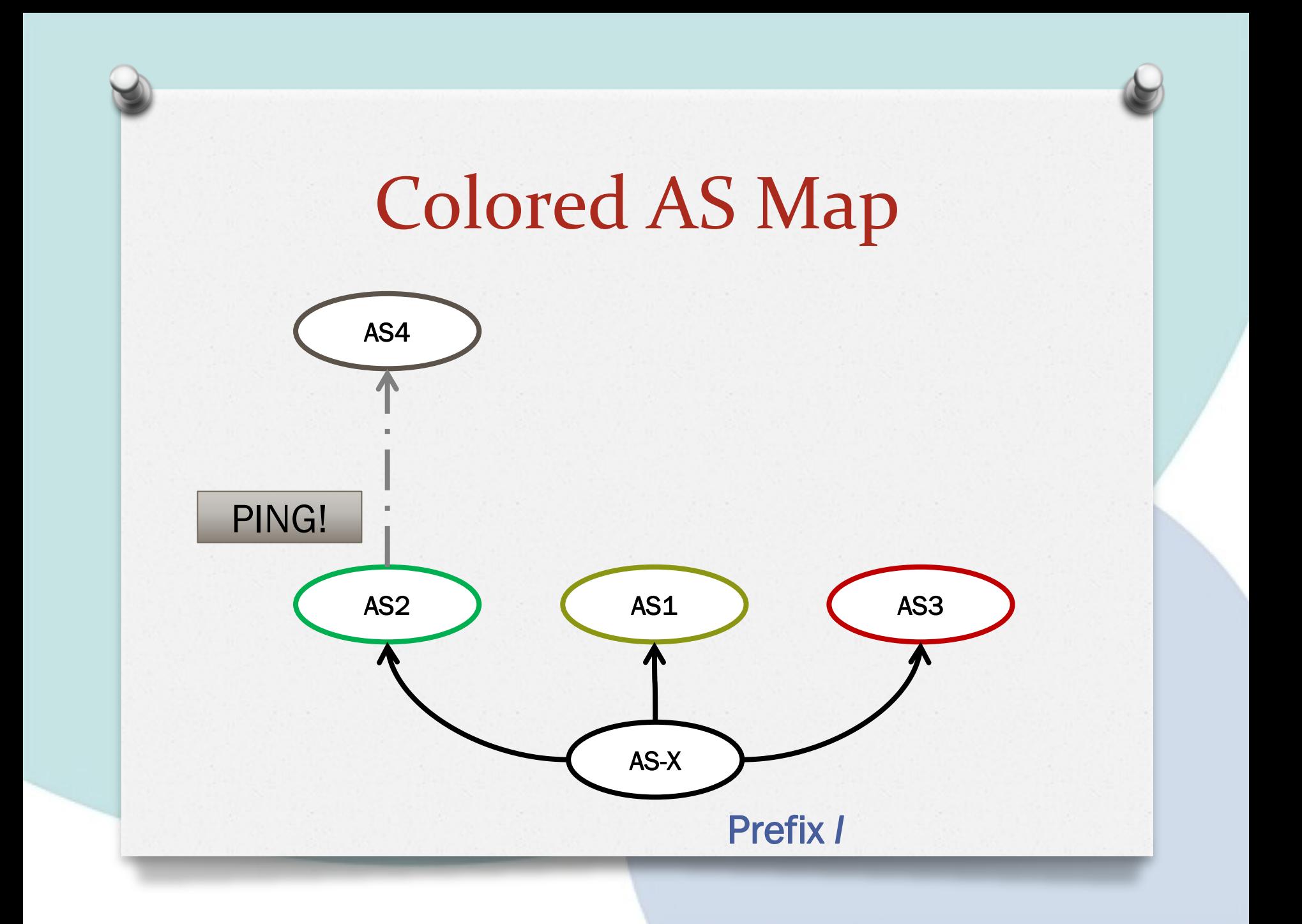

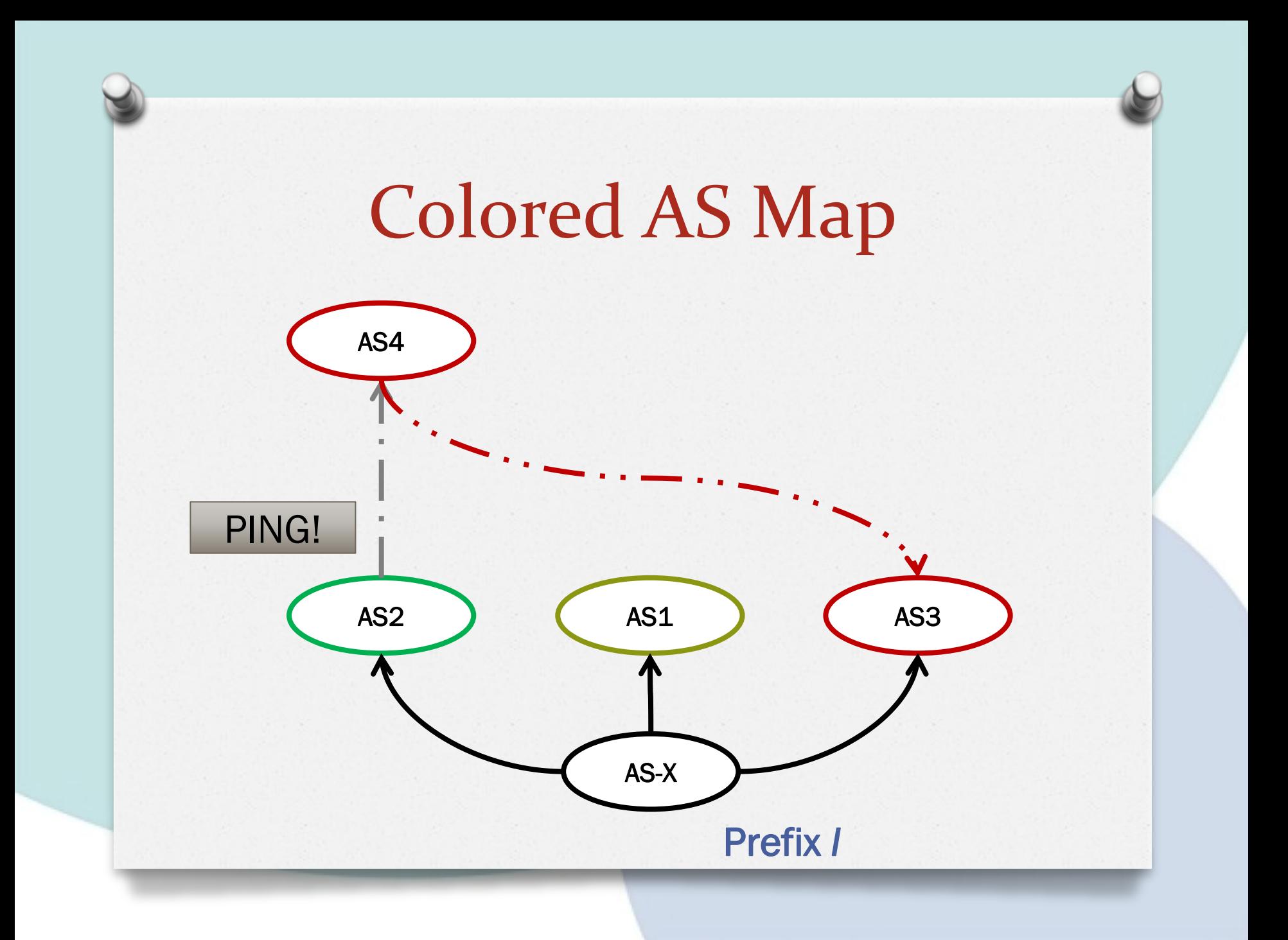

# AS graph properties

BGP router announces only what is used.

AS graph must be connected by each color!

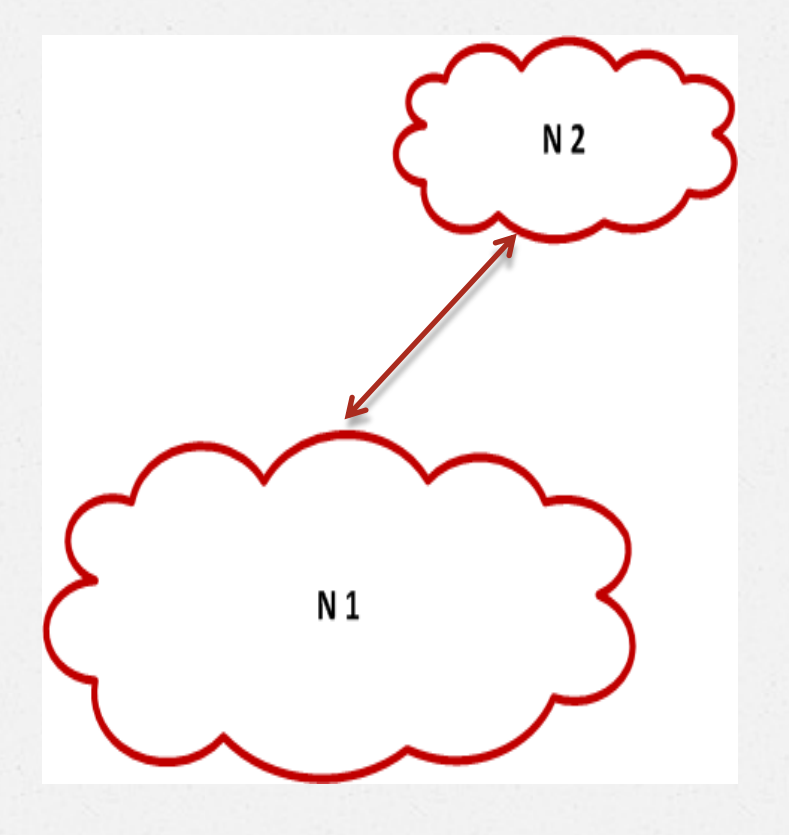

### Model Correction

### Increase localpref  $AS1 \rightarrow AS2$

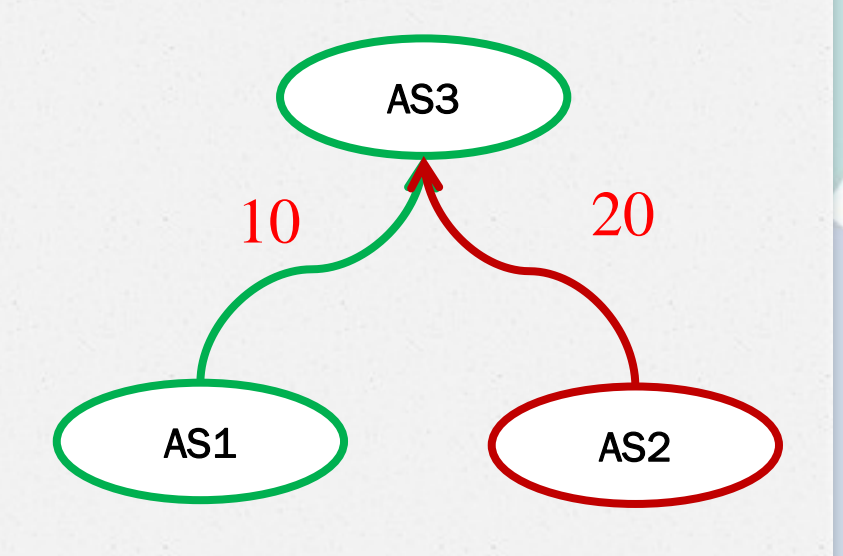

## Verification Process

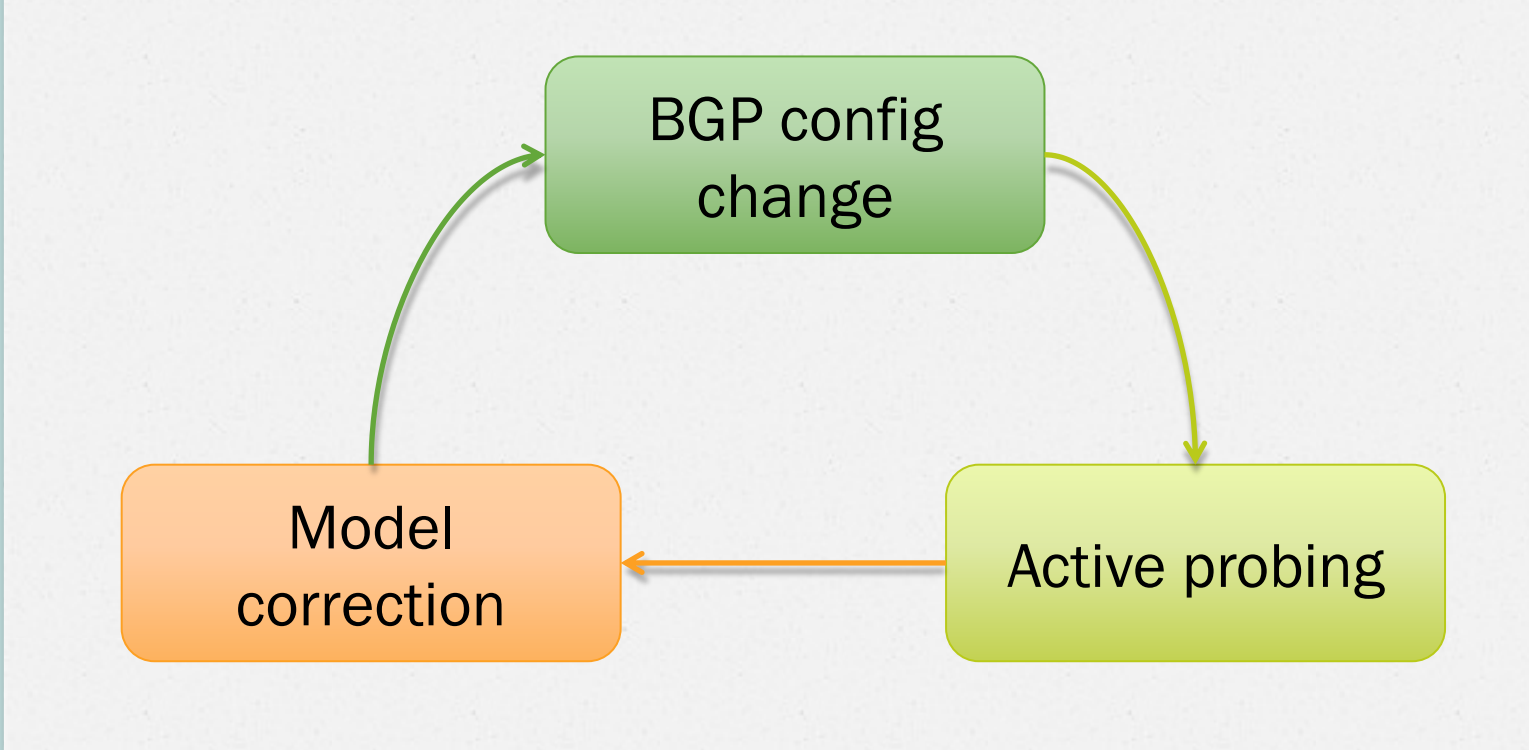

### WHOIS services check

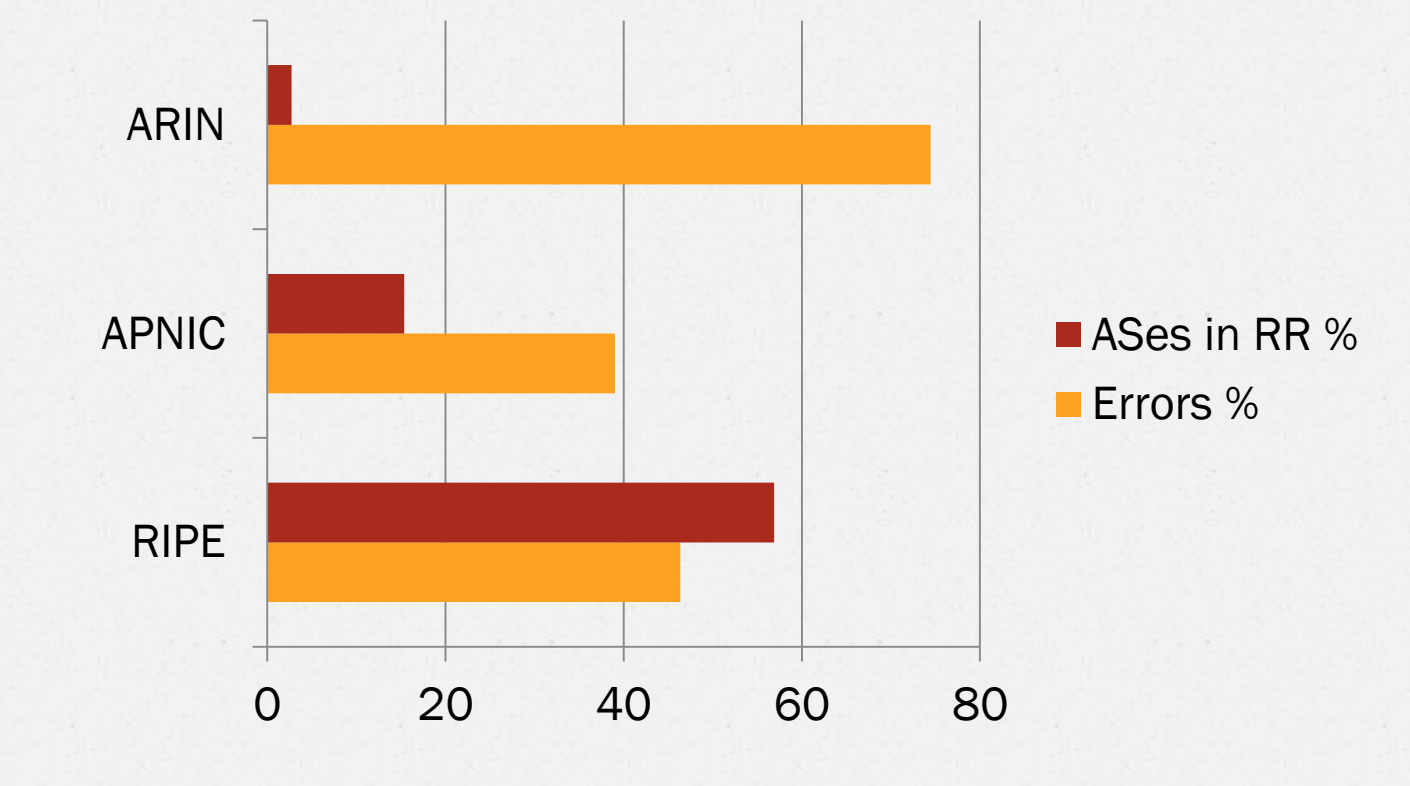

![](_page_37_Picture_0.jpeg)

# Amount of neighbours

![](_page_37_Picture_55.jpeg)

## AS connectivity

![](_page_38_Figure_1.jpeg)

## AS connectivity

![](_page_39_Figure_1.jpeg)

# AS connectivity  $Degree(ASX) = \sum SizeOf(Level_i) * i$

![](_page_40_Figure_1.jpeg)

# Top AS connectivity

![](_page_41_Picture_55.jpeg)

# AS-QRATOR

![](_page_42_Picture_35.jpeg)

It is balanced!

### Results

- Policy recovery is impossible;
- Active policy discovery is possible;
- There is unique graph for every AS;
- The only opportunity for engineering at interdomain routing level.

![](_page_44_Picture_0.jpeg)

## Keep your WHOIS records up to date

Pretty please…

Thank you for listening!

Questions?